## 学籍番号 | | | | | | | | | | | 氏名

学籍番号と氏名は丁寧に記載すること

「モデリングとシミュレーション」確認テスト

## 2020/11/16

問 **1** 区間 [*a, b*) を *M* 個に分割した bin を用いてヒストグラムを生成することを考え る。*a* = *−*0*.*1、*b* = 0*.*9、*M* = 5 の場合、各区間は以下のようになる。

| 区間番号           | 区間            |
|----------------|---------------|
| 0              | $[-0.1, 0.1]$ |
| $\mathbf{1}$   | [0.1, 0.3)    |
| $\overline{2}$ | [0.3, 0.5)    |
| 3              | [0.5, 0.7)    |
|                | [0.7, 0.9)    |

一方、生成値 *r* が入る区間の番号 *k* は、区間の幅 *w* = (*b − a*)*/M* を用いて

$$
k = \left\lfloor \frac{r - a}{w} \right\rfloor
$$

と表すことができる。ここで *⌊x⌋* は *x* を越えない最大の整数、つまり *x* を整数に切り下 げた値である。数値 *{*0*.*0*,* 0*.*1*,* 0*.*35*,* 0*.*66*}* が正しい bin に入ることを以下の表を埋めるこ とで確認しなさい。

解答例

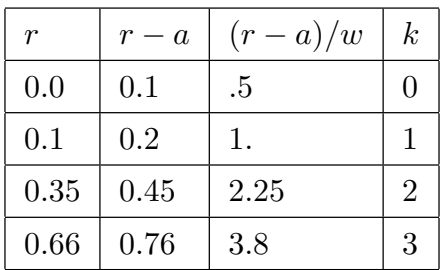

問 **2** 0 以上の整数を確率変数とする Poisson 分布

$$
P(k) = \frac{\lambda e^{-\lambda}}{k!} \tag{1}
$$

を考える。ここで *λ* は正の実数定数である。その確率母関数は

$$
G(z) = \sum_{k=0}^{\infty} \frac{\lambda e^{-\lambda}}{k!} z^k = e^{(z-1)\lambda}
$$
 (2)

である。対応する平均 *⟨k⟩* 及び分散 *σ* <sup>2</sup> = *⟨k* 2 *⟩ − ⟨k⟩* <sup>2</sup> を、確率母関数を用いて求めよ。 解答例 確率母関数の一階微分及び二階微分を求める。

$$
G'(z) = \lambda e^{(z-1)\lambda}
$$

$$
G''(z) = \lambda^2 e^{(z-1)\lambda}
$$

ここから

$$
\langle k \rangle = G'(1) = \lambda
$$
  

$$
\langle k^2 \rangle = G''(1) + \langle k \rangle = \lambda^2 + \lambda
$$
  

$$
\sigma^2 = \langle k^2 \rangle - \langle k \rangle^2 = \lambda
$$

を得る。